## Types Working For You

Richard Dallaway, @d6y

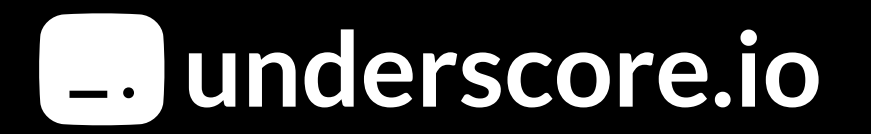

## Modern type system with lots of power

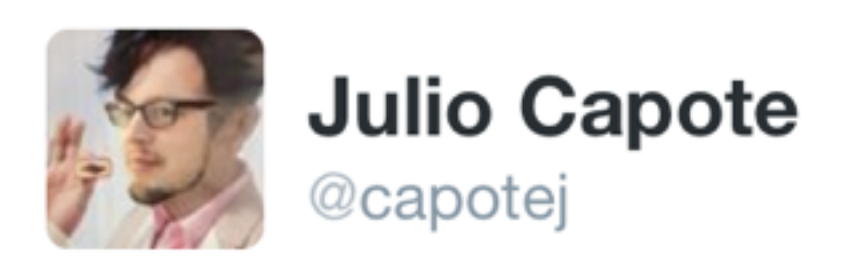

scala career timeline:

year 1: dope, gonna write some terse code

year 2: hmm, maybe i shouldnt use every feature year 3: java 8 looks nice

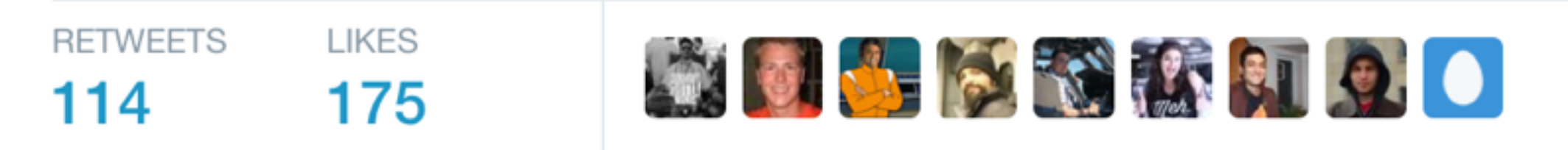

3:47 PM - 4 Feb 2016

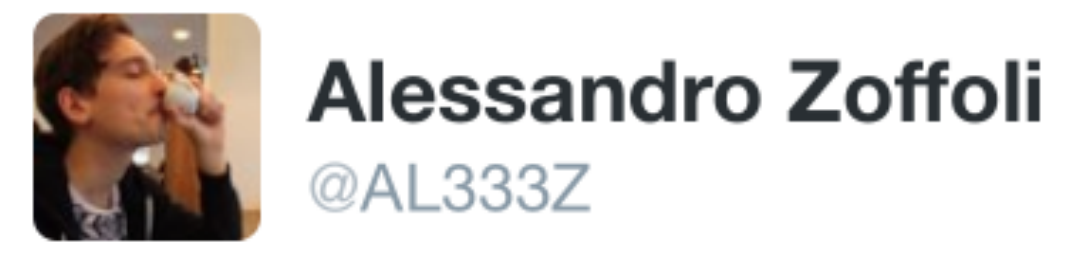

"[...] We write down the type signature for an operation we want, then "follow the types" to an implementation." #fpinscala #scala #fp

**LIKES RETWEET** 4

10:22 AM - 15 Jan 2016

### Two Themes

Straightforward Scala Types Working for Us

## Progression

Part 1 Straightforward Scala Part 2 Functional Programming Part 3 Typelevel Programming

 $-$  Part  $1-$ 

## Straightforward Scala

We came across a strange symbol we hadn't seen in our projects before

We came across a strange symbol we hadn't seen in our projects before

The spaceship operator  $<|*|>$ 

We came across a strange symbol we hadn't seen in our projects before

The spaceship operator  $<|*|>$ 

Someone said out loud "what the hell is that?"

"It's about having a maintainable code base where you can have people cross projects easily and get new hires up to speed rapidly"

### Power!

#### Protect the team from it

#### *and*

#### Get the benefit of it

### What can we do?

#### 1. Expressions, types, & values

- 2. Objects and classes
- 3. Algebraic data types
- 4. Structural recursion
- 5. Sequencing computation
- 6. Type classes

#### 1. Expressions, types, & values

- 2. Objects and classes
- 3. Algebraic data types
- 4. Structural recursion
- 5. Sequencing computation
- 6. Type classes

## Algebraic data types

### Structural recursion

Algebraic data types data into code

Structural recursion transformation

## Model data with logical ors and logical ands

# A website visitor is: • anonymous; *or*  • logged in

### A logged in user has:

- an ID; *and*
- facts we know about them

#### Two Patterns

## *and* (product types) *or* (sum types)

Sum and product together make algebraic data types

## Structure of the code follows the structure of the data

# A website visitor is: • anonymous; *or*  • logged in

sealed trait Visitor

case class Anonymous() extends Visitor

case class User() extends Visitor

## A logged in user has: • an ID; *and*

• facts we know about them

An anonymous has: • an ID

sealed trait Visitor

case class Anonymous() extends Visitor

case class User() extends Visitor

#### sealed trait Visitor

#### case class Anonymous(id: Id) extends Visitor

case class User(id: Id, facts: Set[Fact]) extends Visitor

### Structural recursion

#### def serveAd(v: Visitor): Advert = ???

## Structure of the code follows the structure of the data

#### def serveAd(v: Visitor): Advert = ???

```
def serveAd(v: Visitor): Advert = 
  v match {
   case User(\Box, info) =>
   case Anonymous(id) =>
}
```

```
def serveAd(v: Visitor): Advert = 
  v match {
    case User(_, info) => relevantAd(info)
    case Anonymous(id) => adRotation(id) 
}
```
#### def serveAd(v: Visitor): Advert = v match { case  $|User(\_, info)| \Rightarrow$  relevantAd(info) case Anonymous(id) => adRotation(id) }

# Structure

#### ADT & Structural Recursion

Straightforward part of Scala.

Clear, productive, occurs frequently.

Be opinionated in what you use.

Structure helps us.
$-$  Part 2  $-$ 

### Help from FP Ideas

Combining lists Concatenating strings Union of sets Combining things in a loop Chaining logical operations Adding numbers Building up a JavaScript expression Showing errors in a UI

# A combine function and an empty value

### Addition

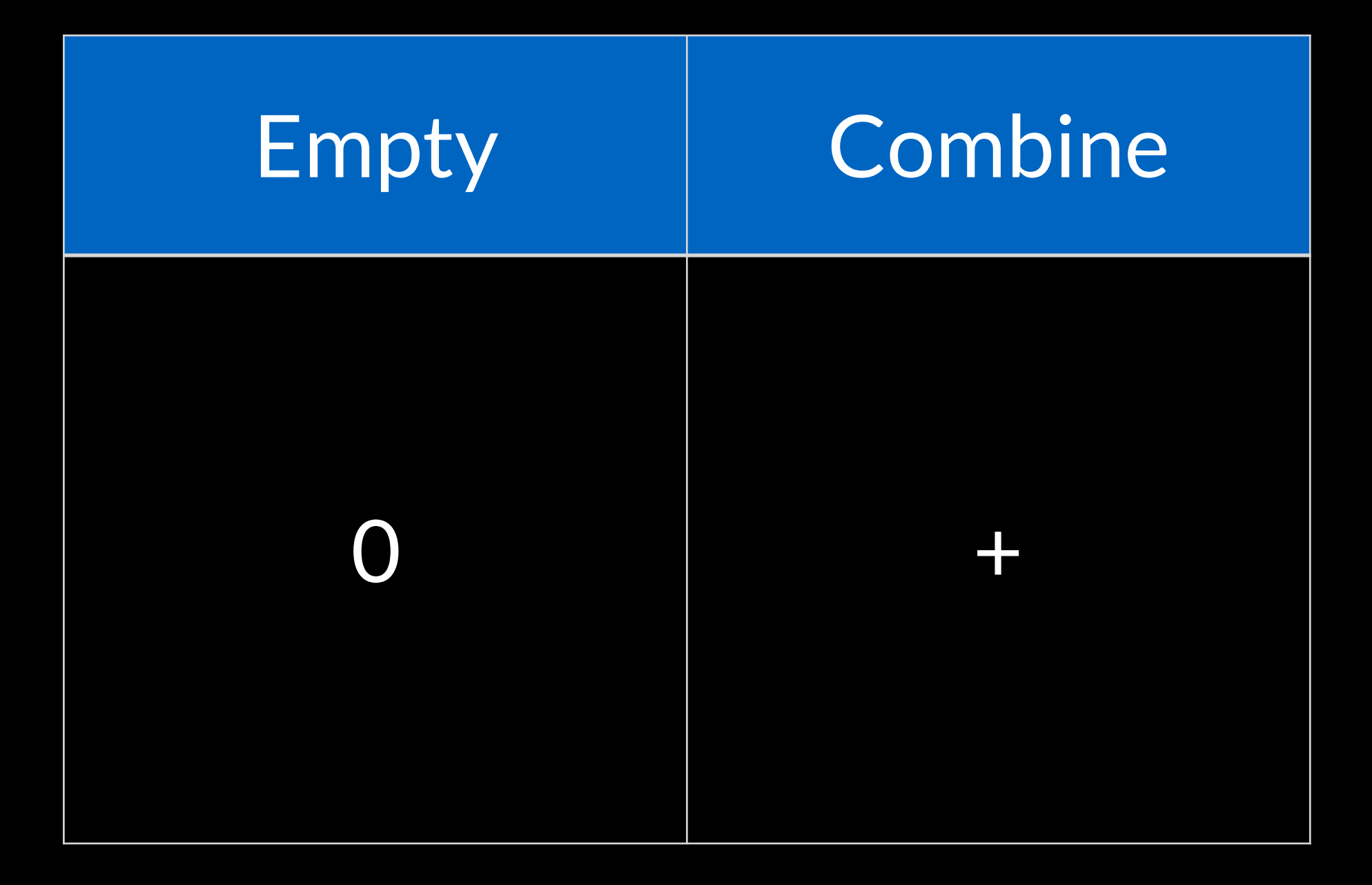

#### Set

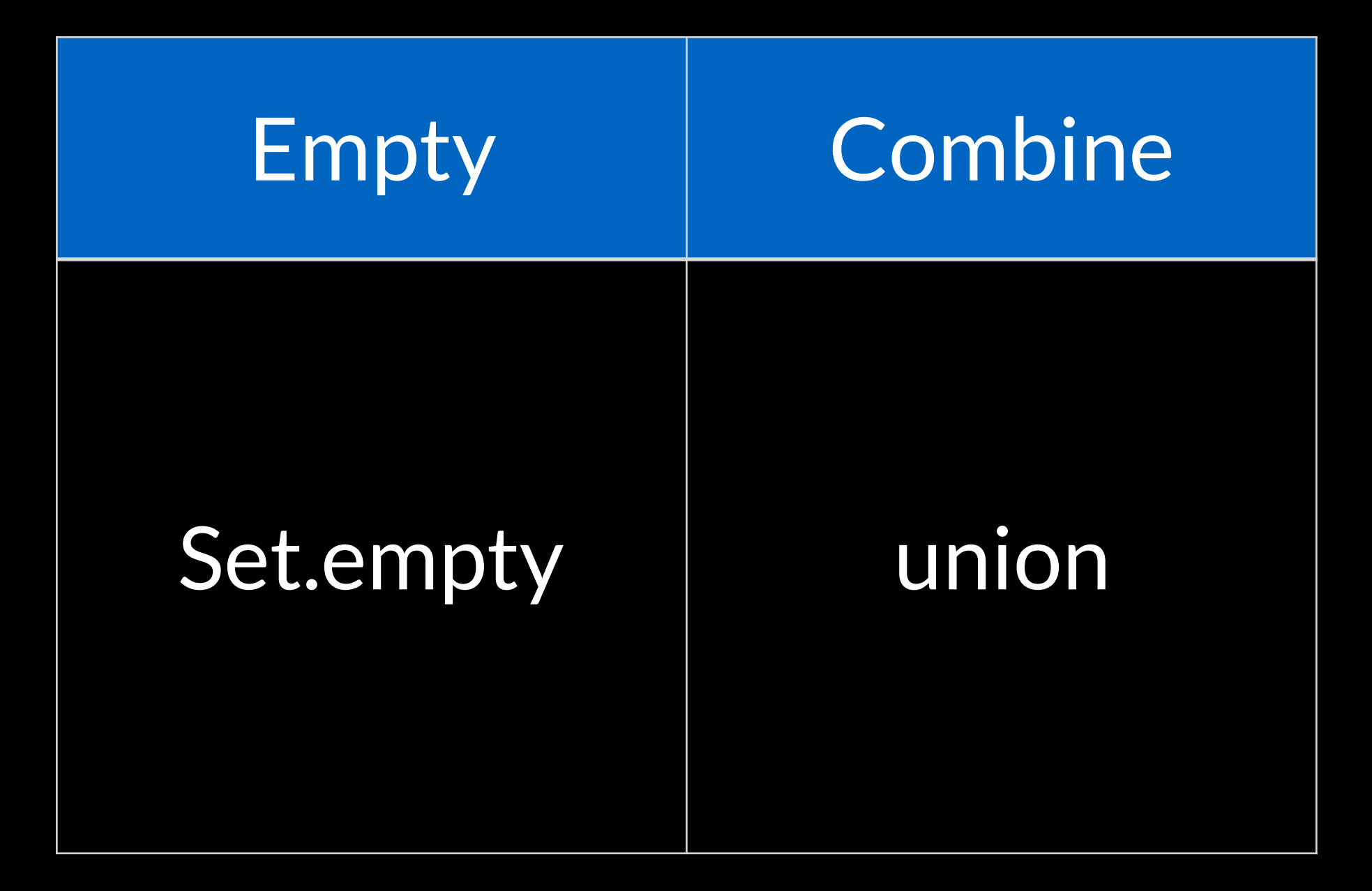

## For any T

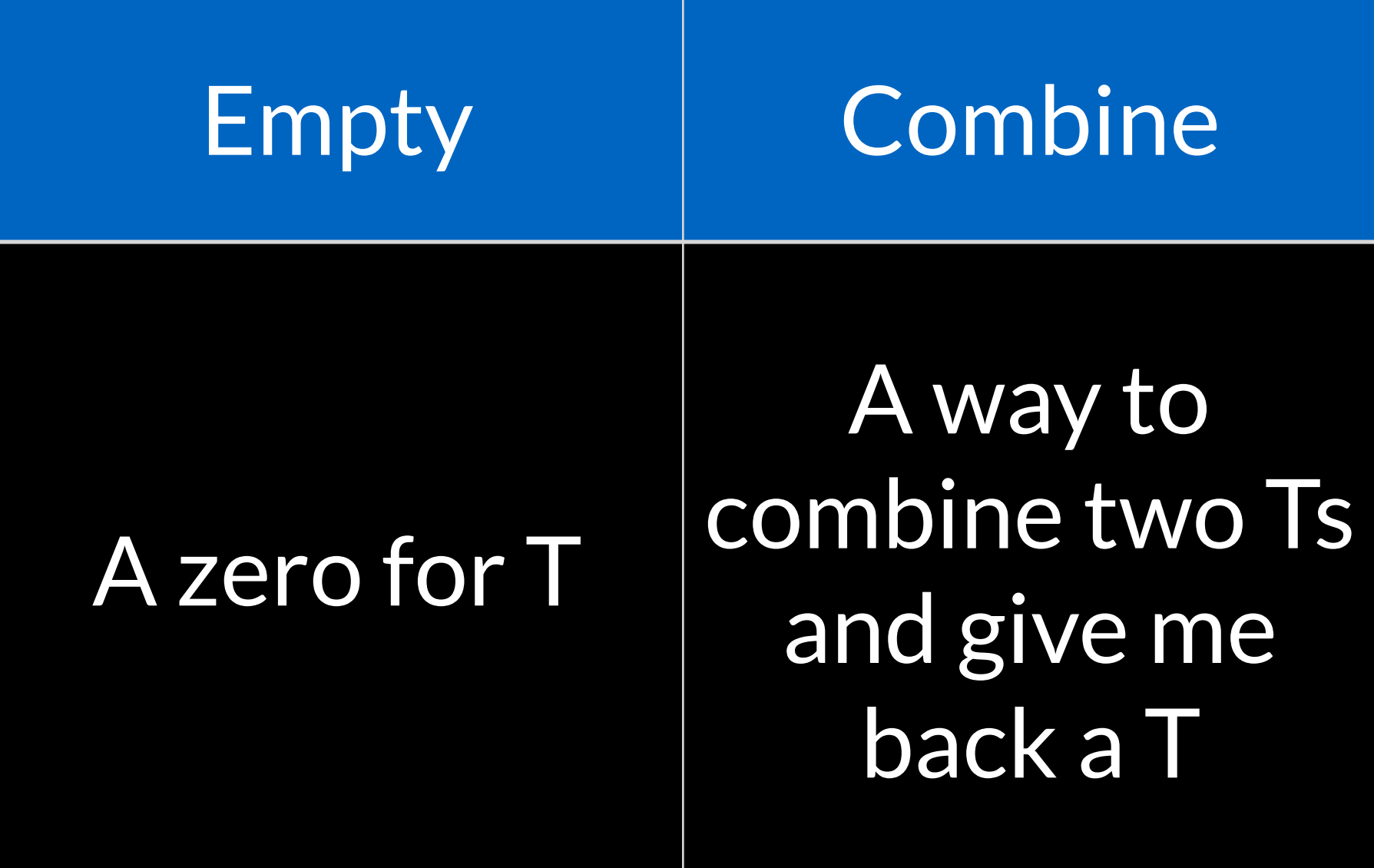

A combine function and an empty value

### Monoid

# A combine function and an empty value …and laws

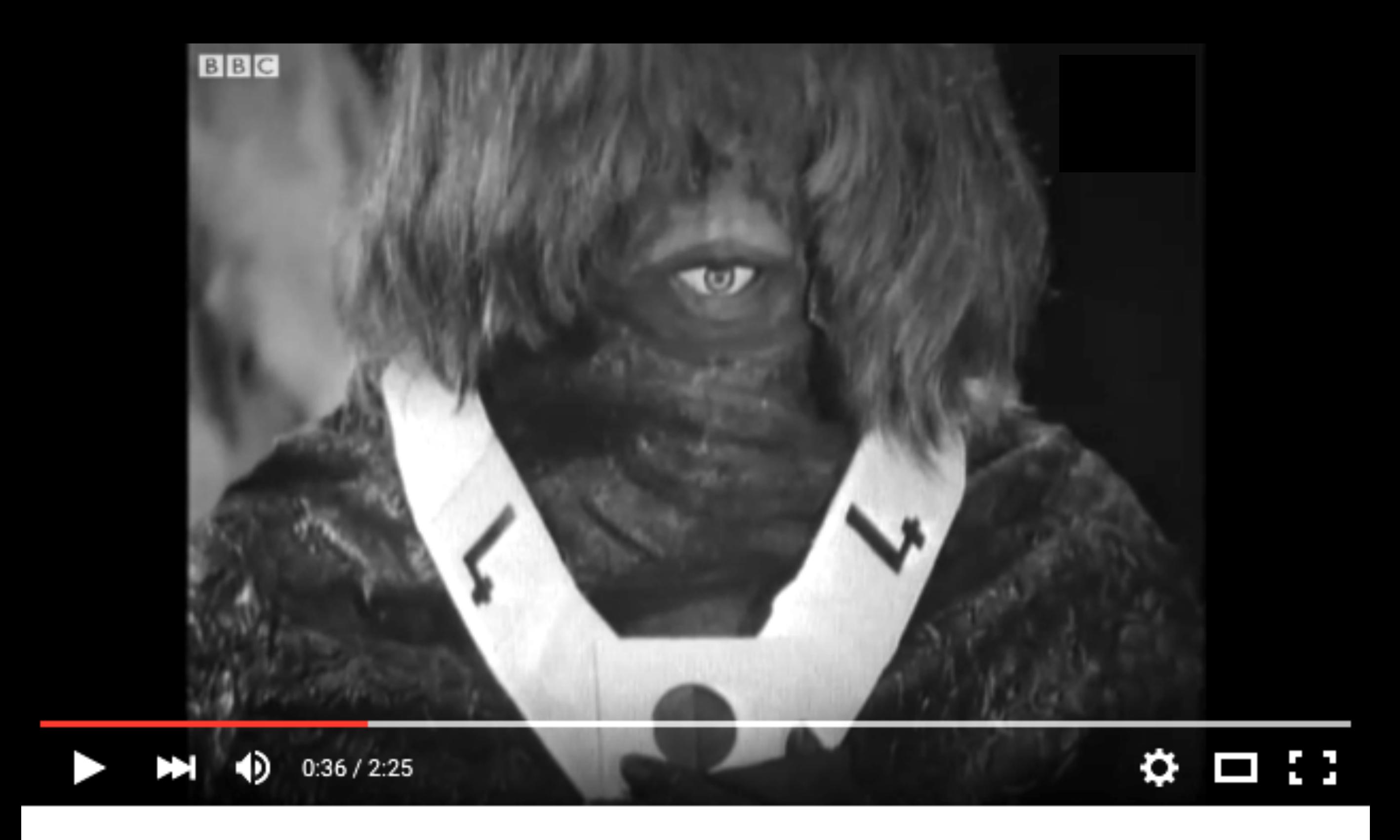

#### Monoids civil war - Doctor Who - The Ark - BBC

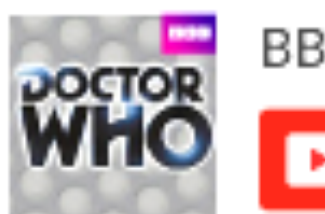

BBCClassicDoctorWho

Subscribe 4/K

6,333

#### The boss asks…

#### What's the total visits to the web site? def report(vs: List[Int]): Int = ???

## For any T

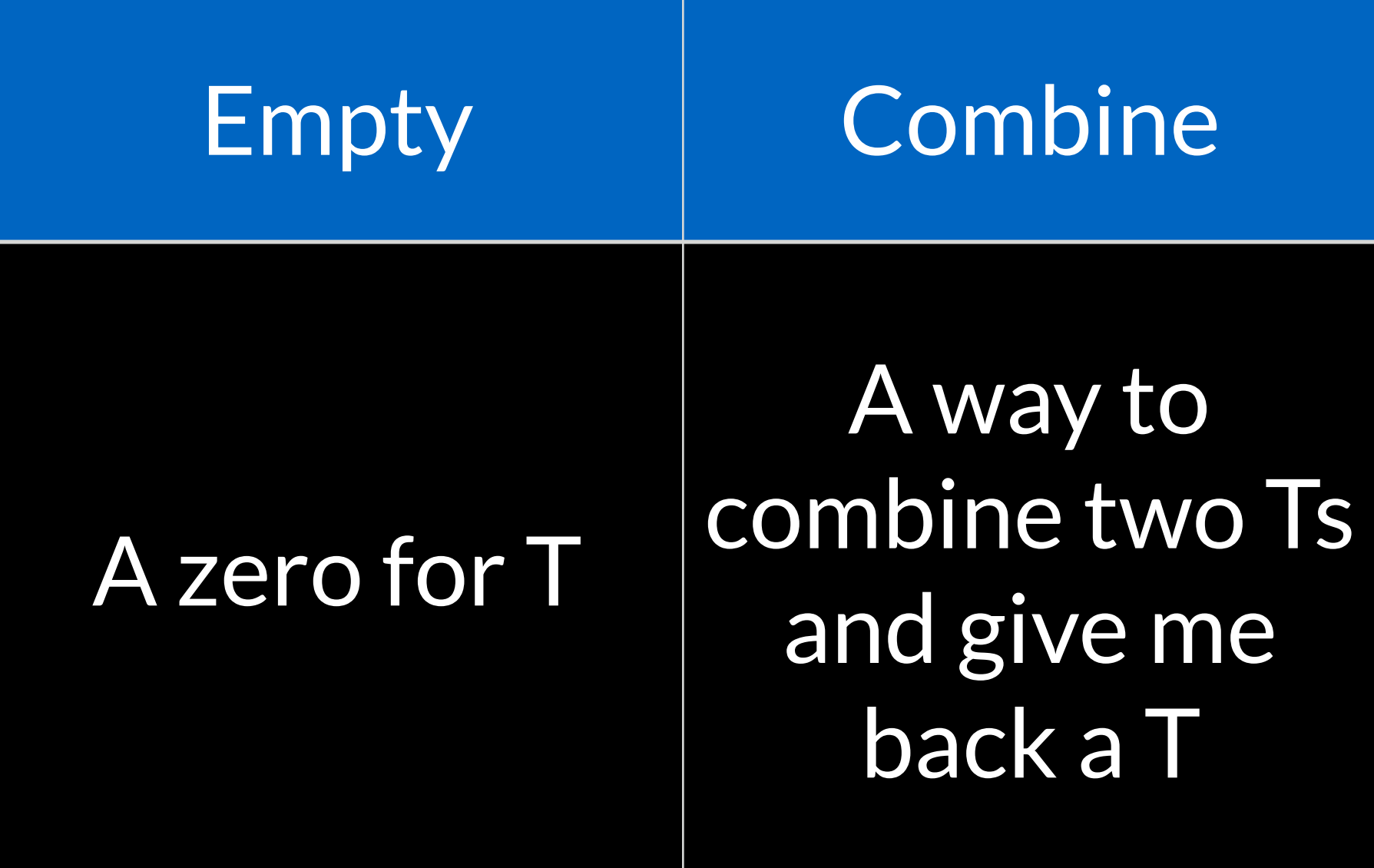

### For any T

trait Monoid[T] { def empty: T def combine(x: T, y: T): T <u>}</u>

val addition = new Monoid [Int]  $\{$  $def$  empty =  $0$ def combine(x: Int, y: Int) =  $x+y$ }

fold

def fold(vs: List[Int]): Int = vs match { case Nil => 0 case v :: rest => v + fold(rest) } fold(List(1,2,3)) // 6

#### fold(1,2,3)

#### fold(1,2,3) 1 + fold(2,3)

#### fold(1,2,3) 1 + fold(2,3)

### fold(1,2,3) 1 + fold(2,3) 2 + fold(3)

### fold(1,2,3) 1 + fold(2,3) 2 + fold(3)

# fold(1,2,3) 1 + fold(2,3)  $2 + fold(3)$  $3 + 6ld()$  0  $0 + 3 + 2 + 1 = 6$

```
def fold(vs: List[Int]): Int = 
  vs match {
```

```
case Nil => 0
```

```
 case v :: rest => v + fold(rest)
```

```
 fold(List(1,2,3))
// 6
```
**}** 

def fold(vs: List[Int], m: Monoid[Int]): Int = vs match { case Nil => 0 case v :: rest => v + fold(rest) } fold(List(1,2,3), addition) // 6

def fold(vs: List[Int], m: Monoid[Int]): Int = vs match { case Nil => m.empty case v :: rest => m.combine(v, fold(rest,m)) } fold(List(1,2,3), addition) // 6

def fold[T](vs: List[T], m: Monoid[T]): T = vs match { case Nil => m.empty case v :: rest => m.combine(v, fold(rest,m)) } fold(List(1,2,3), addition) // 6

Split on cases, inspect values you have def fold[T](vs: List[T], m: Monoid[T]): T =

vs match {

case Nil => ???

case v :: rest => ???

}

 fold(List(1,2,3), addition) // 6

def fold[T](vs: List[T], m: Monoid[T]): T = vs match { case Nil => m.empty case v :: rest => ??? }

 fold(List(1,2,3), addition) // 6

#### But back to Monoids…

#### The boss asks…

What's the total visits to the web site? def report(vs: List[Int]): Int = fold(vs, addition)

Benefits

# Composition Flexibility Problem Solving

#### The boss asks…

#### How many distinct visitors?

def report(vs: List[Visitor]): Int = ???

#### Set

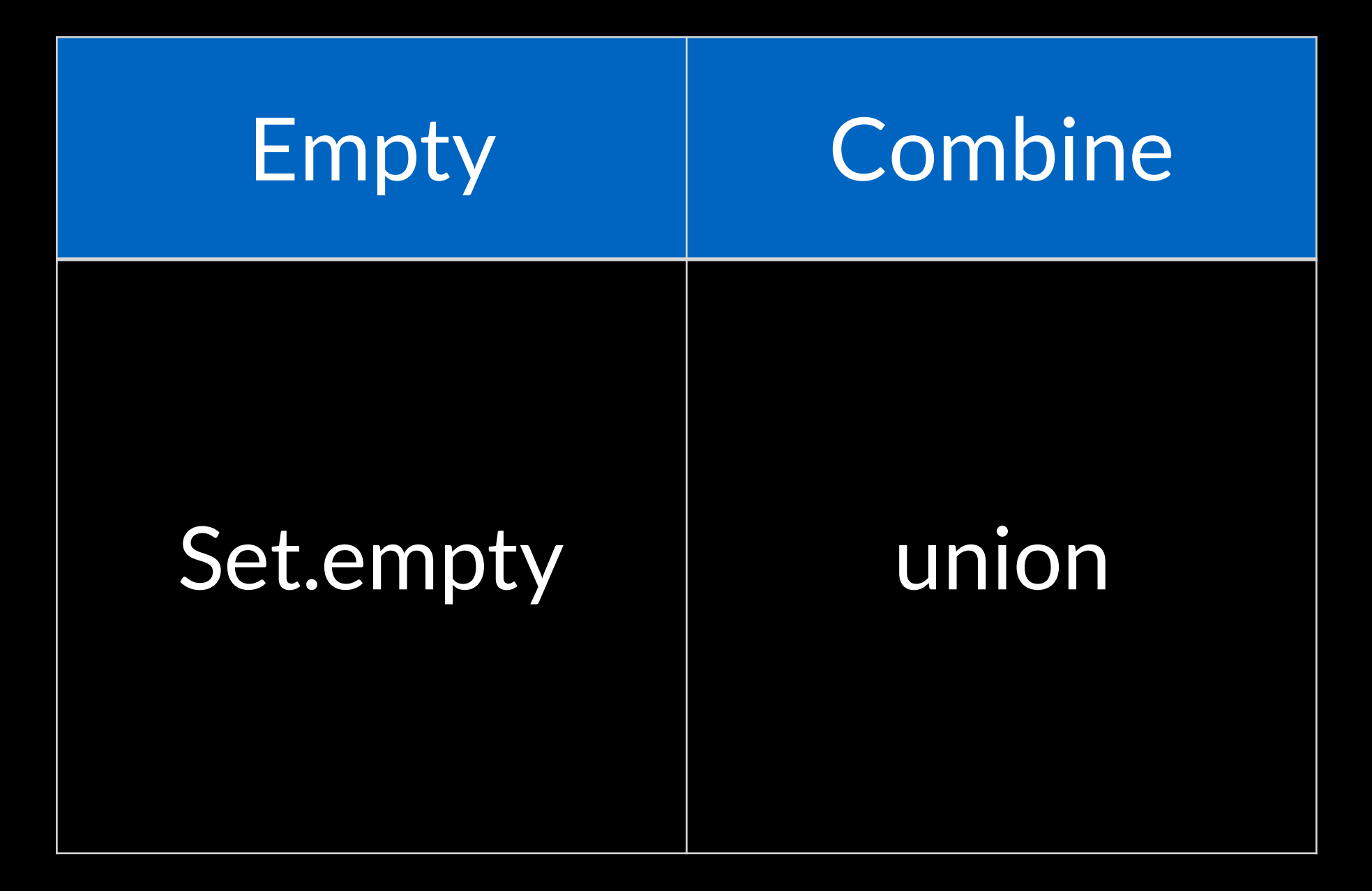

# The boss says…

#### Argh! The servers are OutOfMemory

# HyperLogLog

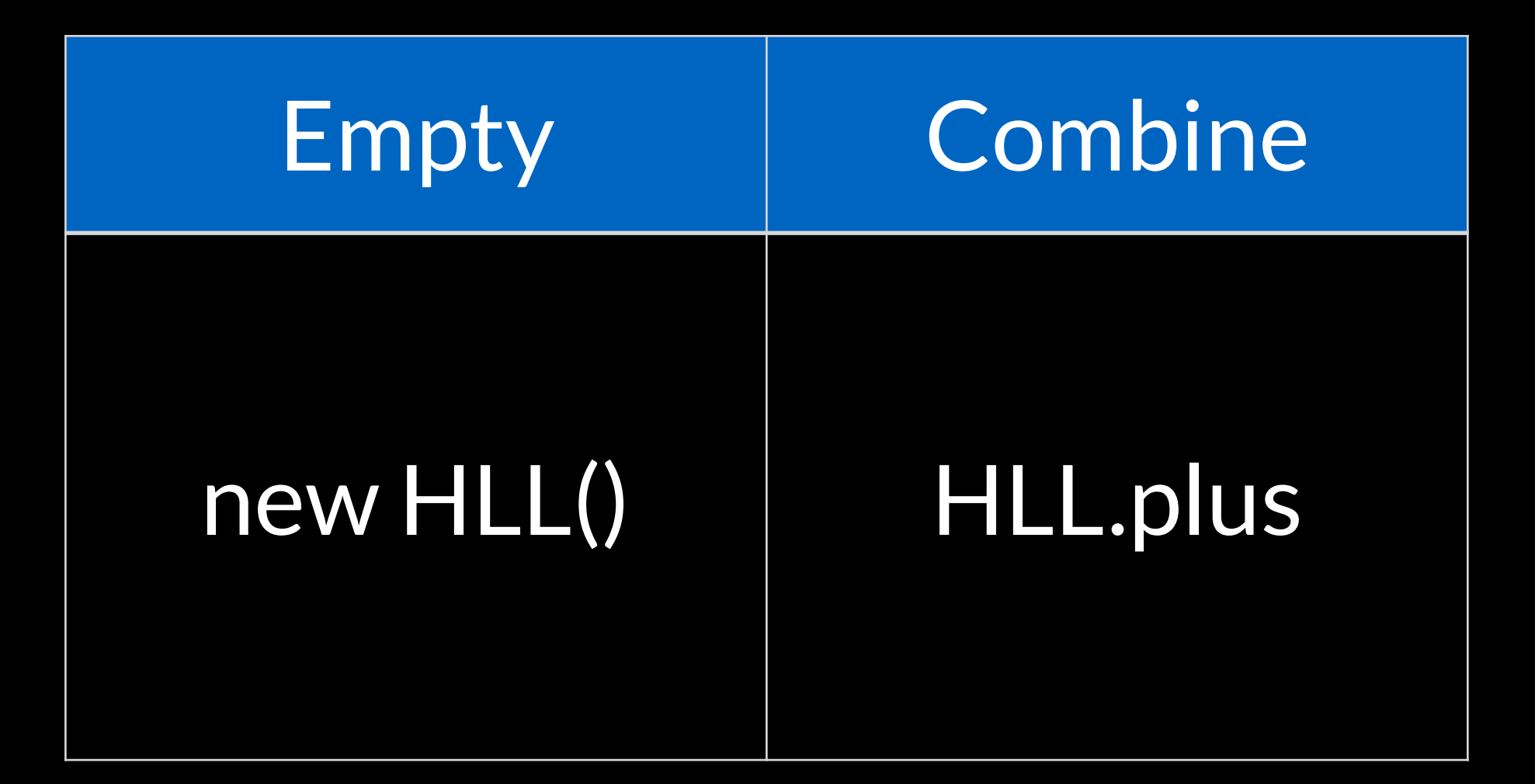

Armon Dadgar (Papers We Love, 2015) "Bloom Filters and HyperLogLog"

#### The boss asks…

#### Who are the really keen visitors to the site?
# Count-Min Sketch

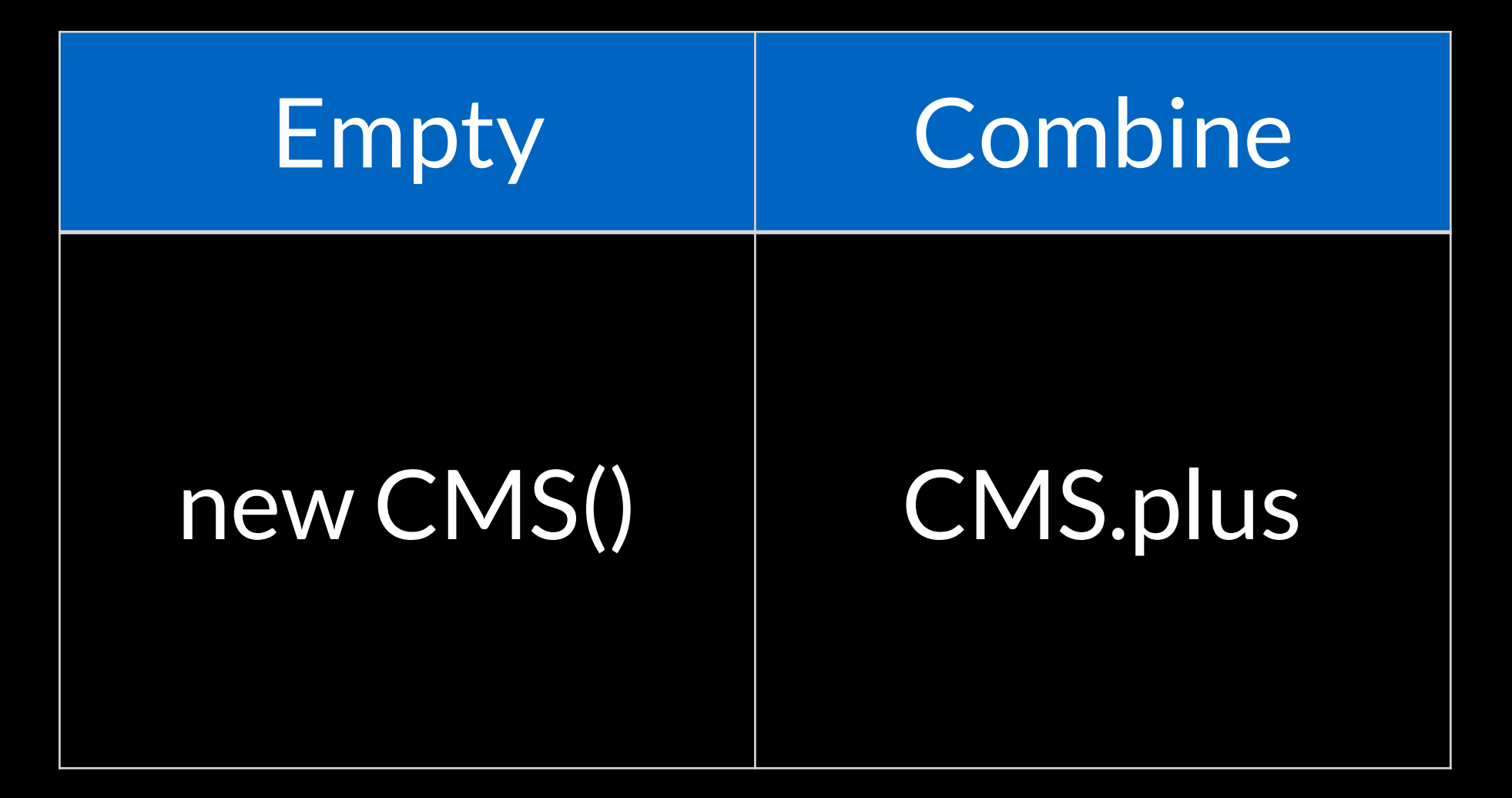

Laura Bledaite (Scala eXchange 2015) "Count-Min Sketch in Real Data Applications" We can safely run a parallel version of fold

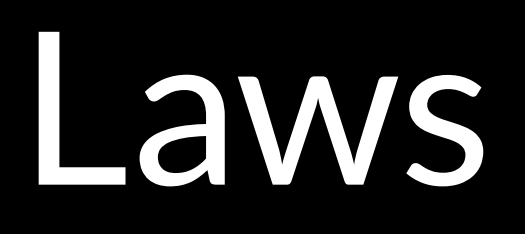

# $a + 0 = a$  $(a + b) + c = a + (b + c)$

### Identity & Associativity

a combine empty = a

(a combine b) combine c = a combine (b combine c)

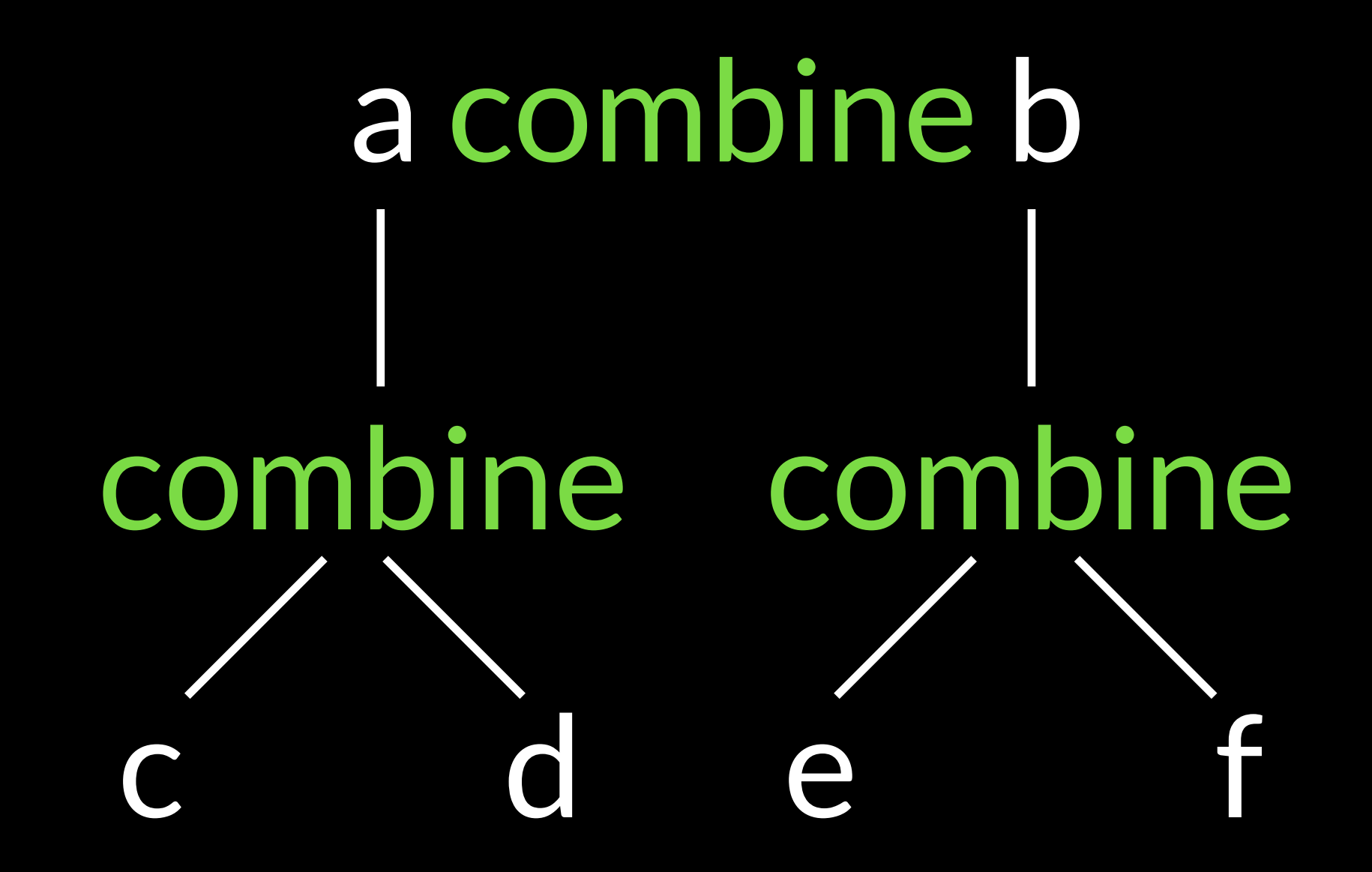

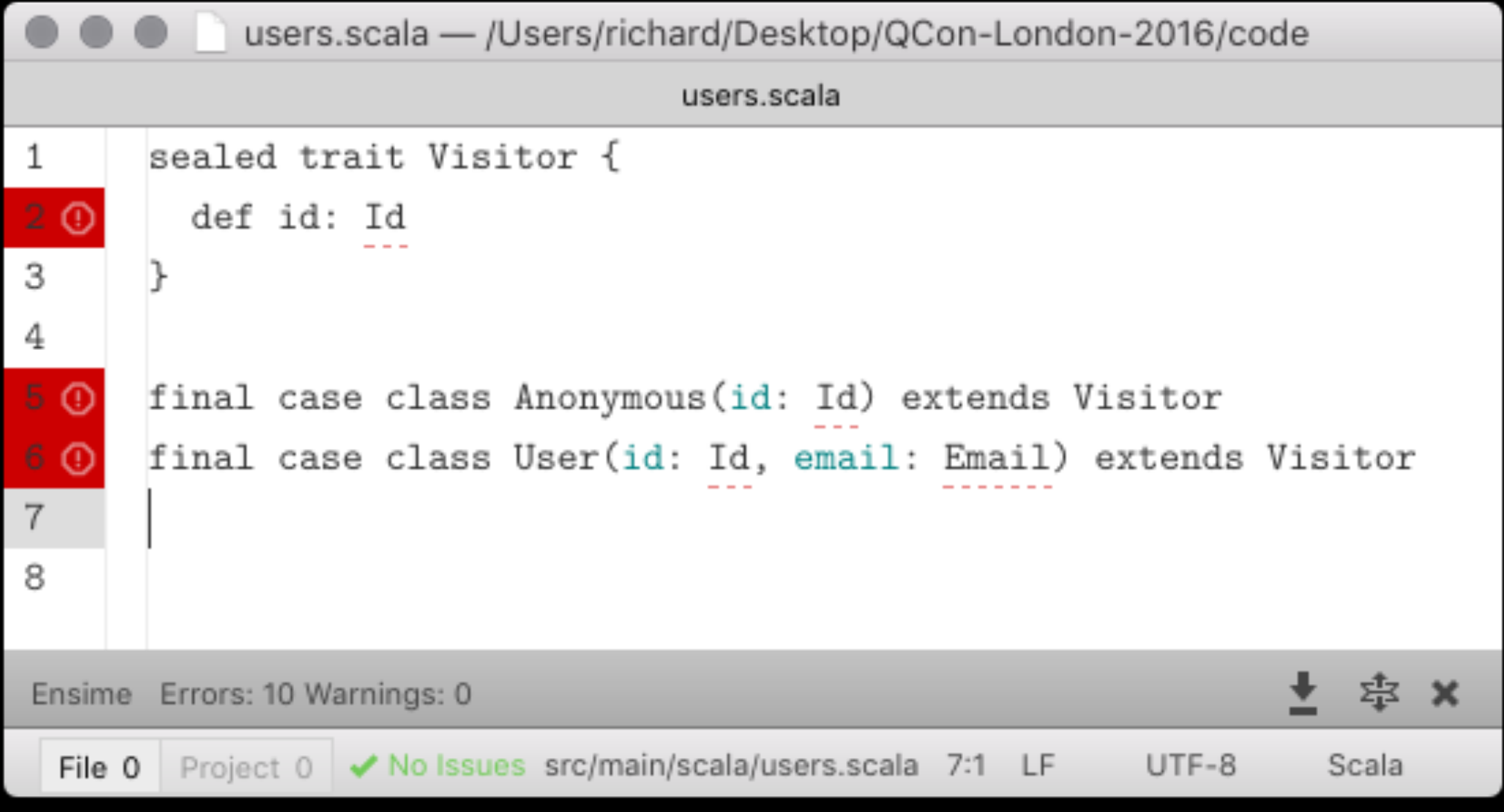

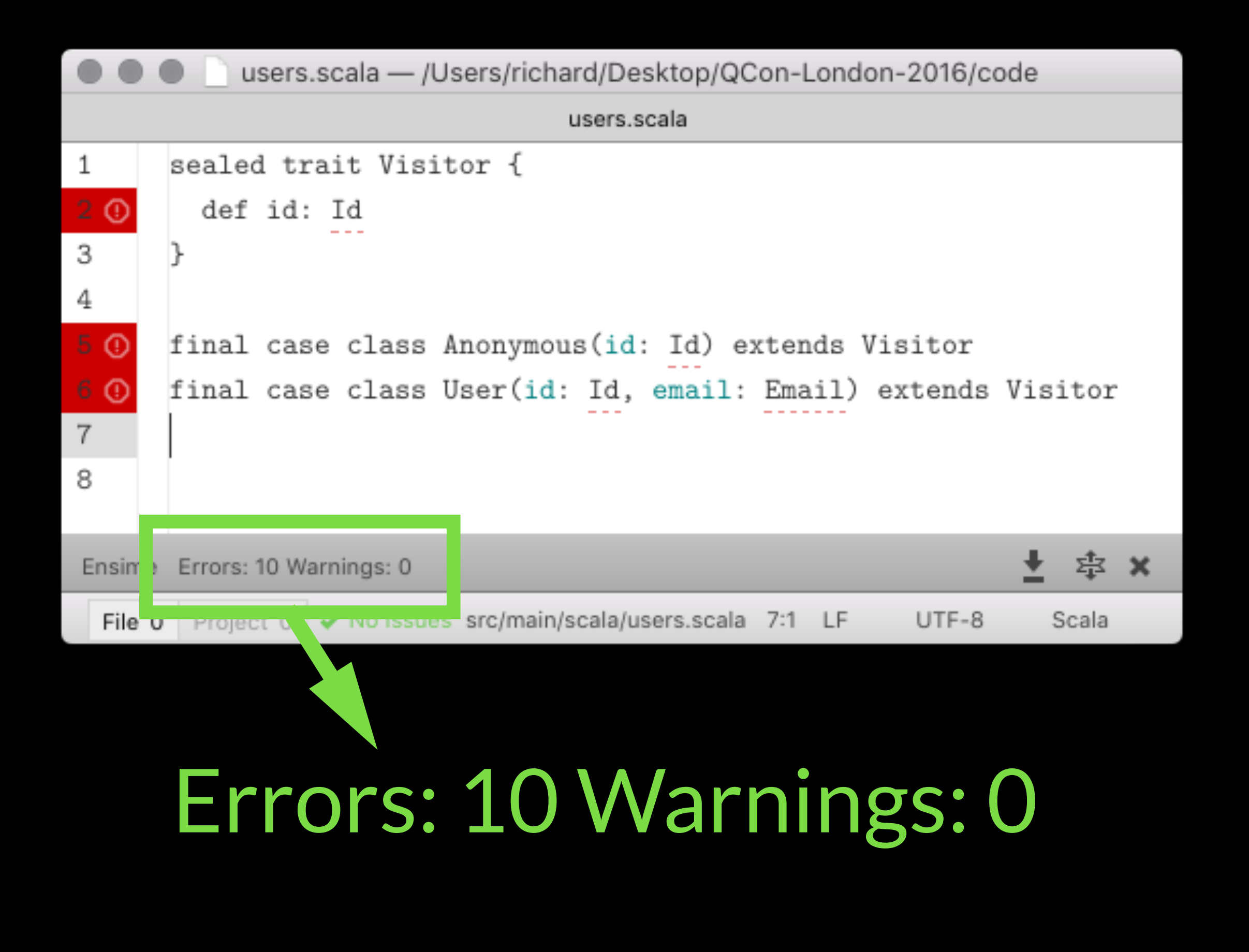

### Its a monoid

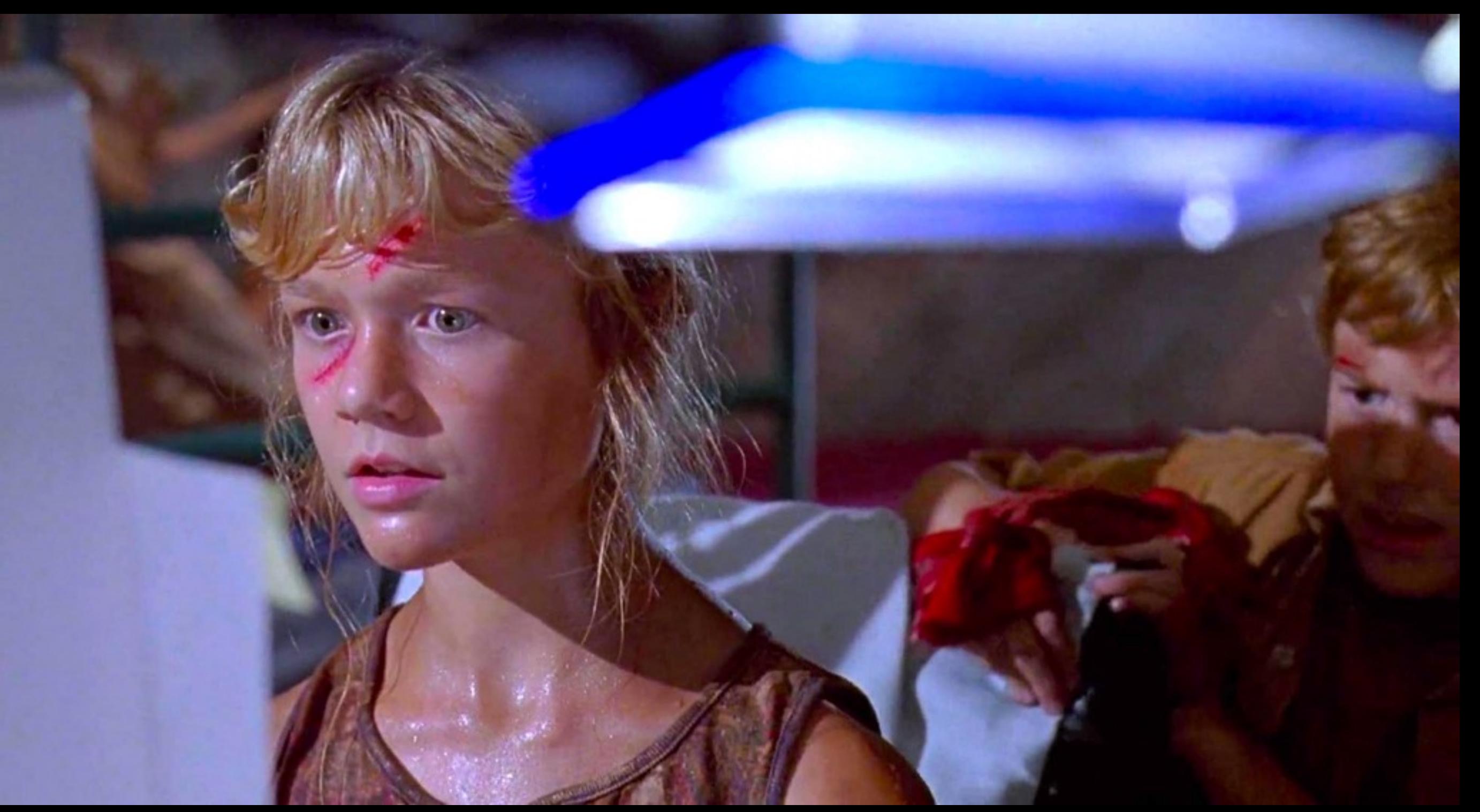

# I know this

…so we fold

### Summary

#### Types and laws give us flexibility & help lead us to solutions.

They help us every day.

 $-$  Part  $3-$ 

# A Taste of Typelevel

#### csv( List("Date", "Metric"), List( List("Mon", "Low"), List("Tue", "High") ) )

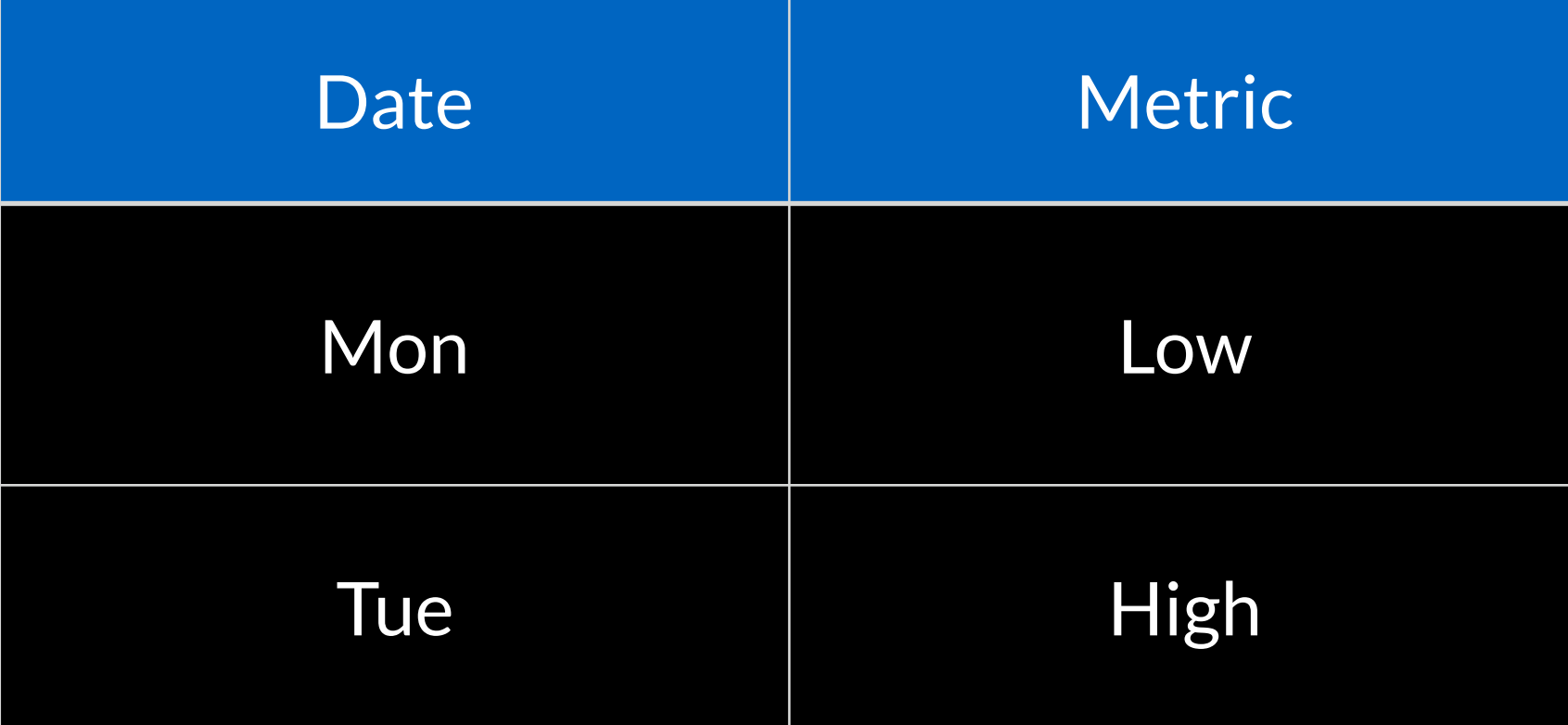

#### csv( List("Date"), List( List("Mon", "Low"), List("Tue", "High") ) )

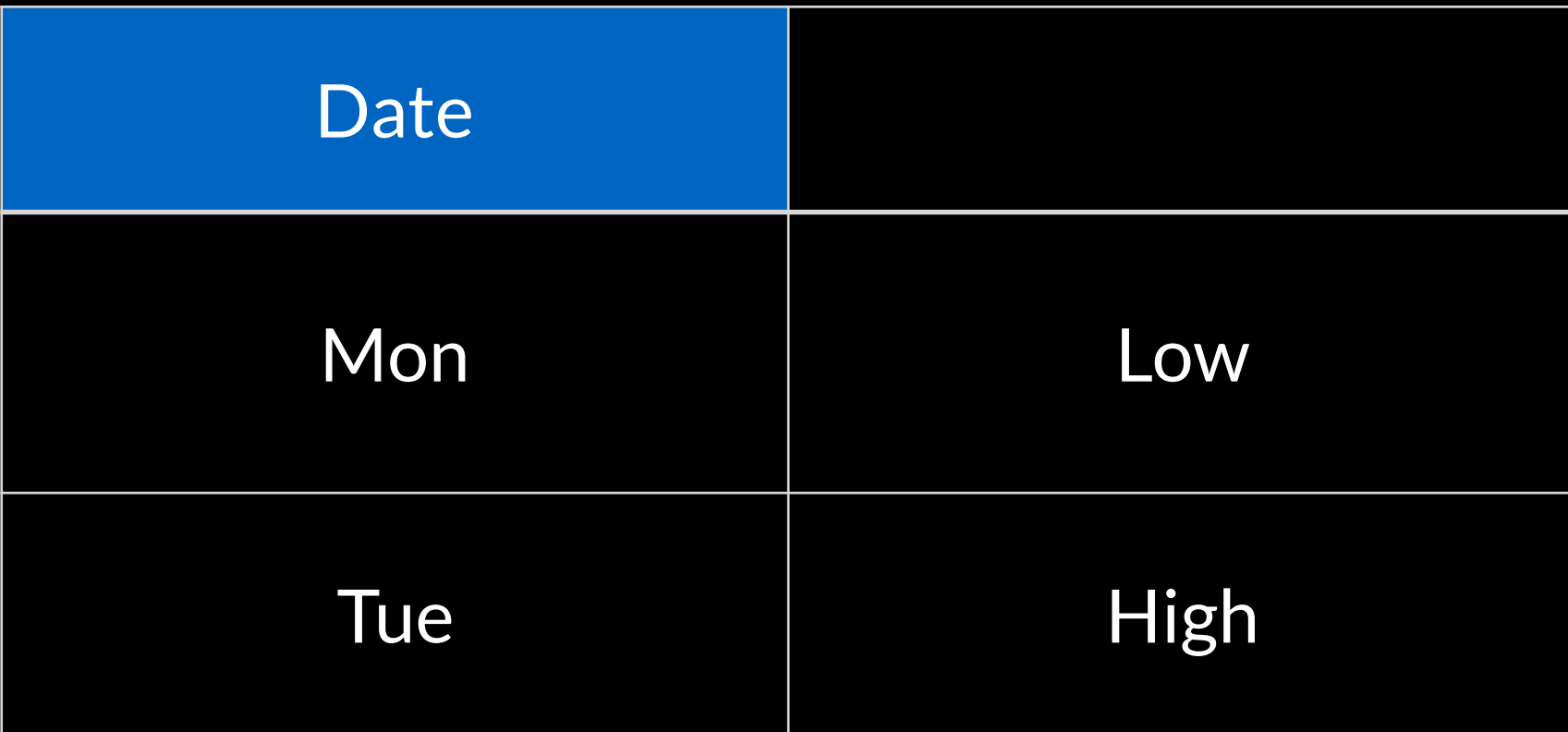

How can we prevent that error happening again?

def csv( hdrs: List[String], rows: List[List[String]] ): String = ???

import shapeless.\_ import syntax.sized.\_

def csv[N <: Nat]( hdrs: List[String], rows: List[List[String]] ): String = ???

import shapeless.\_ import syntax.sized.\_

def csv[N <: Nat]( hdrs: Sized[List[String], N], rows: List[Sized[List[String], N]] ): String = ???

```
csv( 
Sized("Date"),
  List( 
   Sized("Mon", "Low"), 
   Sized("Tue", "High") ) 
 )
```
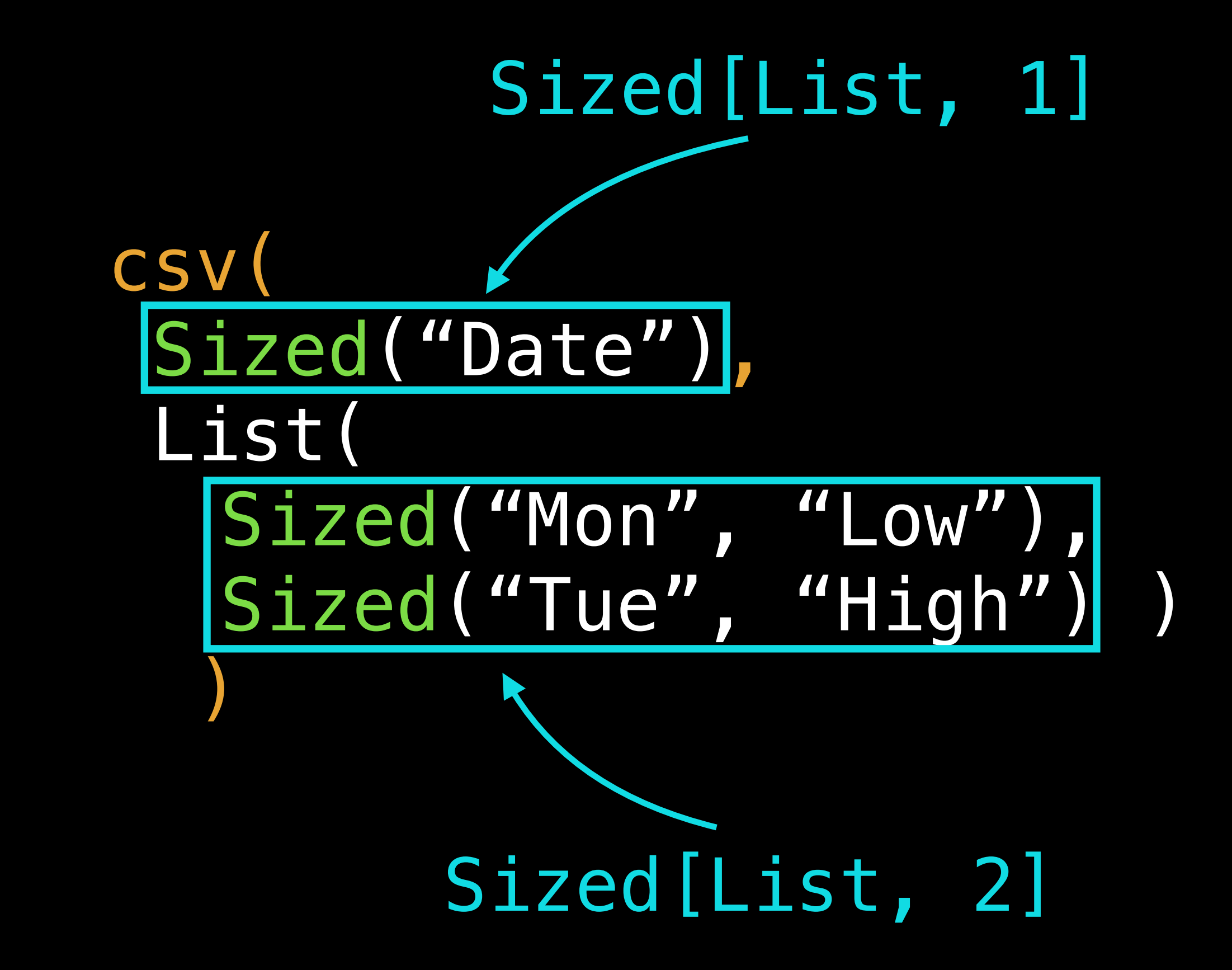

### How?

### Sized("Date") constructs Sized[Nat]

Nat implements numbers as types

Zero 0 Succ[Zero] 1 Succ[Succ[Zero]] 2 Succ[Succ[Succ[Zero]]] 3

type One = Succ[Zero] type Two = Succ[One]

type One = Succ[Zero] type Two = Succ[One]

implicitly[Succ[Zero] =:= One]

type One = Succ[Zero] type Two = Succ[One]

implicitly[Succ[Zero] =:= One] implicitly[Succ[One] =:= Succ[Succ[Zero]]]

type One = Succ[Zero] type Two = Succ[One]

implicitly[Succ[Zero] =:= Two] error: Cannot prove that Succ[Zero] =:= Two.

### Merging Fields

```
case class User(
   id : Long,
   name : String,
   email : Option[String])
```

```
val user = User(
   123L, 
  "Bruce Wayne",
   Some("bruce@example.org"))
```
PATCH /user/123  $\big\{$  "name" : "Batman" }

```
case class User(
   id : Long,
   name : String,
   email : Option[String])
```

```
case class Update(
   name : Option[String],
   email : Option[Option[String]])
```

```
val user = User(
   123L, 
   "Bruce Wayne",
   Some("bruce@example.org"))
```

```
val update = Update(
   Some("Batman"), 
   None)
```
How do we get to…

User( 123L, "Batman", Some("bruce@example.org"))

### Bulletin

#### https://github.com/davegurnell/bulletin

### How?

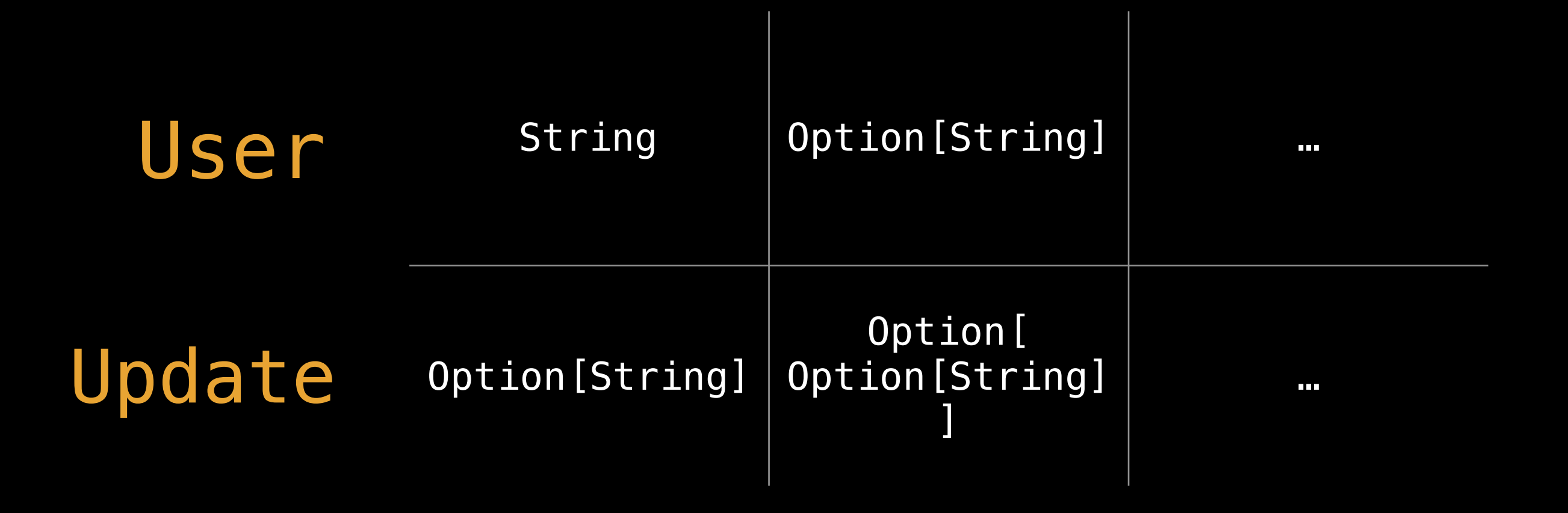

### How?

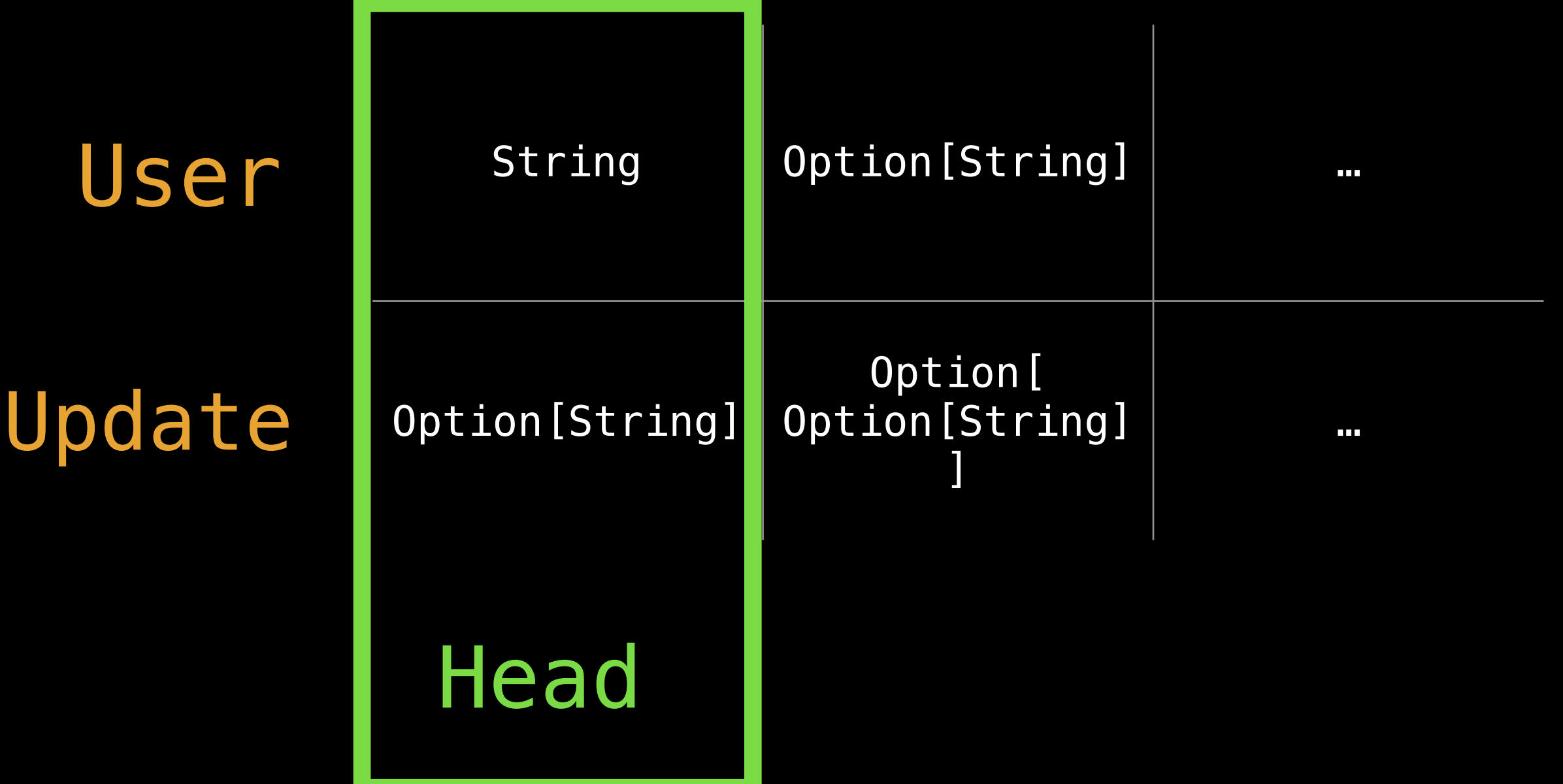
## How?

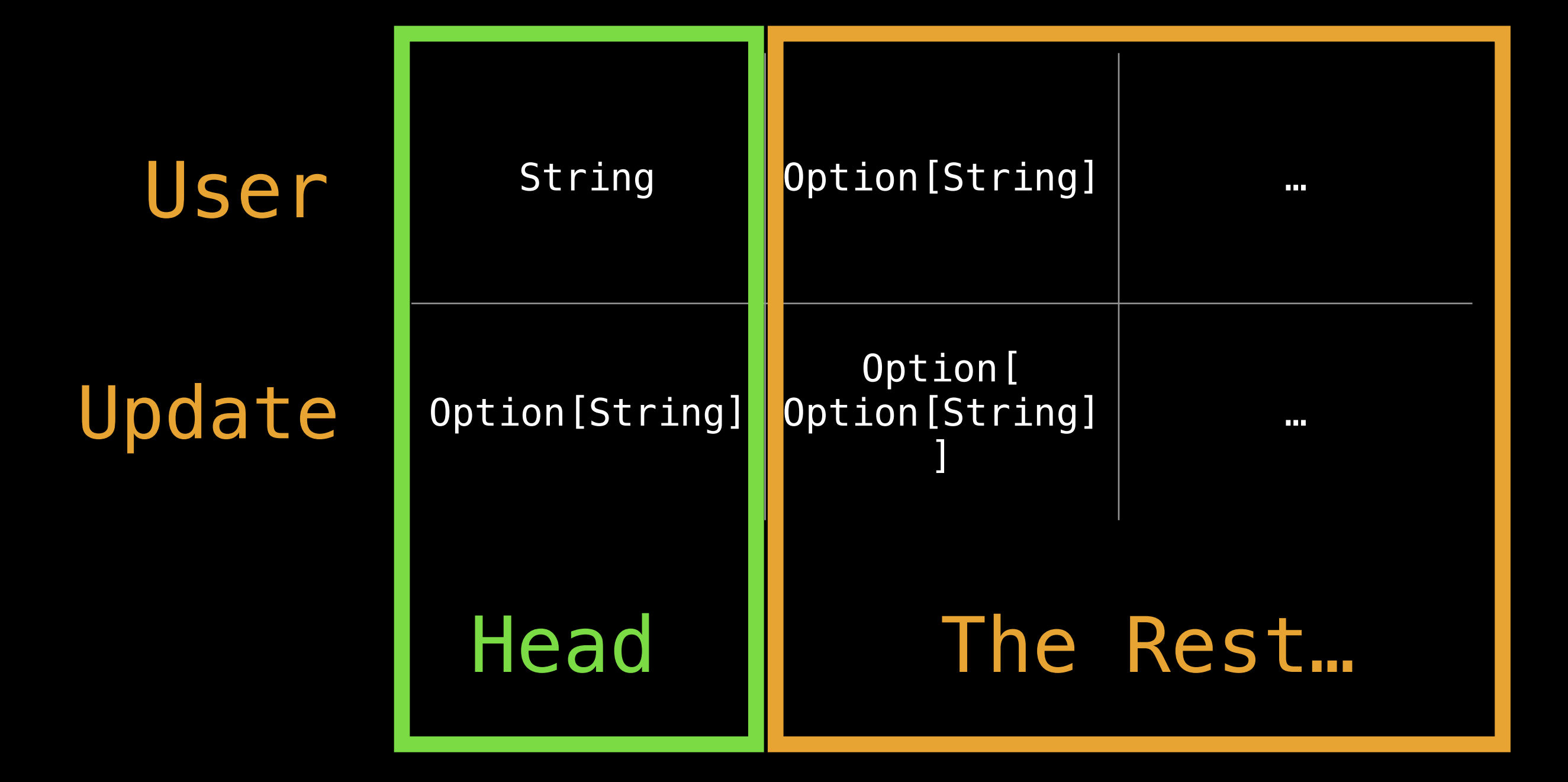

### How?

Type constraints Implicit methods HLists Labelled generic Macros

…

```
val user = User(
   123L, 
   "Bruce Wayne",
   Some("bruce@example.org"))
val update = Update(
   Some("Batman"), 
   None) 
import bulletin.
val updated = user.merge(update)
// User(
// 123L, 
// "Batman", 
// Some("bruce@example.org"))
```

```
val user = User(
   123L, 
   "Bruce Wayne",
   Some("bruce@example.org"))
```

```
val update = Update(
   Some("Batman"), 
   None)
```

```
import bulletin._
```

```
val updated = user.merge(update)
```
// User( // 123L, // "Batman", // Some("bruce@example.org"))

#### Summary

#### The compiler can help (maybe more than you thought).

Reduce boilerplate code.

# Using Power Tools

Can go one of two ways…

# Using Power Tools

Can go one of two ways…

What the hell It's a monoid! is that? I know this

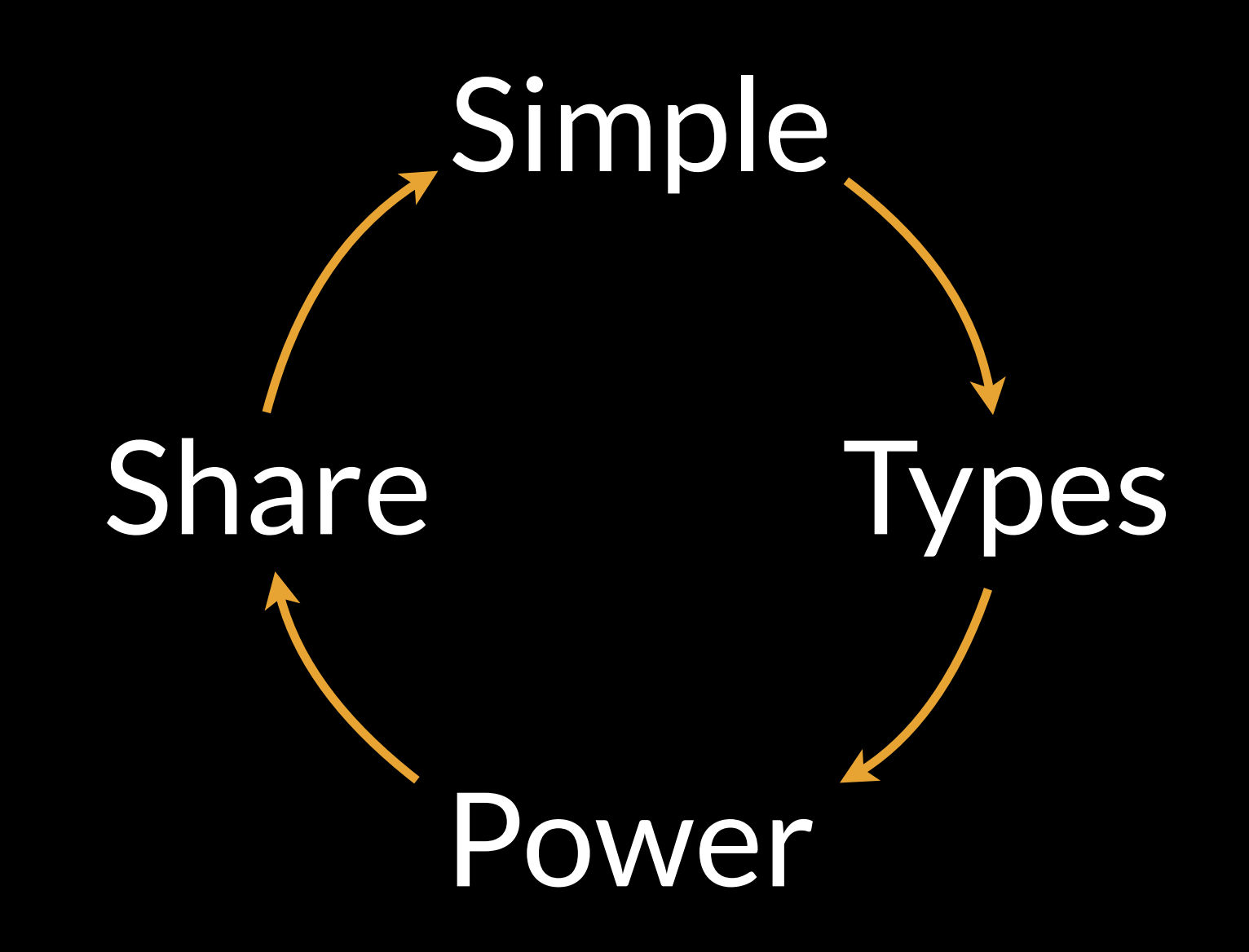

#### 2008

#### 'The name Scala stands for "scalable language."

The language is so named because it was designed to grow with the demands of its users. '

### What have we seen?

Some straightforward parts of Scala —Clear, maintainable, helpful

> Encoding ideas in types —flexibility, leads us to solutions

#### Let the compiler do it —when it make sense for your demands

#### Summary

#### Scala scaling with your needs —be opinionated in what you use, more when needed

#### Types working for us, not stopping us —functional programming, share what you learn

# Thanks!

Richard Dallaway, @d6y

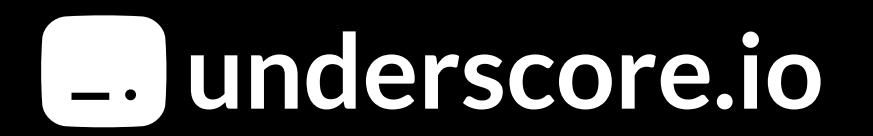

# Thanks!

#### Richard Dallaway, @d6y

Amanda Laucher Wesley Reisz Noel Welsh Dave Gurnell Miles Sabin Jono Ferguson Julio Capote Alessandro Zoffoli

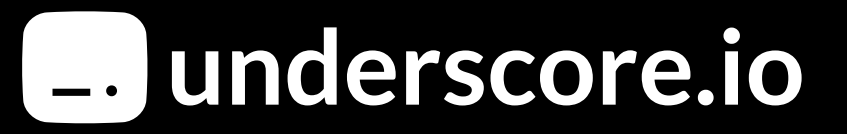